# **IDS in Cloud Environment as Service Based Manner**

# Tomar Kuldeep<sup>1</sup> Tyagi S.S<sup>2</sup> and Priyanka<sup>3</sup>

<sup>1</sup>Research Scholar, Department of CSE,
Manav Rachna International University, Faridabad, INDIA.

<sup>2</sup>Prof. & Head Department of CSE,
Manav Rachna International University, Faridabad, INDIA.

<sup>3</sup>M.Tech Scholar, Department of CSE, NGFCET,
Maharshi Dayanand University, Palwal, INDIA.

E-mail: <sup>1</sup>kuldeep\_karan@yahoo.com, <sup>2</sup>shyam.fet@mriu.edu.in,

<sup>3</sup>preetsorot2050@gmail.com

<sup>1</sup>www.mriu.edu.in, <sup>2</sup>www.mriu.edu.in, <sup>3</sup>www.ngfcet.com

#### **Abstract**

This paper presents configuration of IDS as a service based manner, means our proposed model of ids will work like the user is configuring ids in his own LAN. Every service of security provided by ids will work as a subscription based service, so that the host can deploy some part of IDS facilities, as part of their own LAN. Intrusion detection as a part of cloud infrastructure will fulfil the need of proposed work IAAS(infrastructure as a service). SNORT IDS software, VMWARE software, WINSCP software (to communicate snort with virtual machine, PUTTY as Linux platform and NETWORK TEST are used in this model to make an infrastructure, on which the security rules are with subscribe and unsubscribe applied facility. By implementation the, any organisation will be able to monitor all the activities of ids such as hosting, configuring and monitoring also.

Snort will act as server and clients are assumed in cloud environment through a virtual machine, where a number of client virtual machines are designed. Virtual machines can be run on different- different operating systems like windows xp and windows 7 etc. This time for a web interface of virtual machine two control parts are developed, one is admin part and other is user's part. IN this paper we will monitor the data transfer between different machines and the attacks while using web interfaces.

Keyword: IDS, cloud computing, web interface, database, Snort.

#### 1. Introduction

Cloud can be understood as an environment which is not actually installed; it is only established in a virtual enviourment for a demanded period of time. And we have to pay only for time we are using it.so cloud can also be said as on demand network access technique.as we can use limited number of resources with unlimited clients is possible only through cloud environment.

Basically cloud computing is a virtual world computing, where we can share resources, services, software's etc. Cloud users can access their desired services and pay only for they use. Best part of cloud is a user need have prior knowledge of resources, and their managing services. Generally cloud has three basic layers known as architecture layer, service layer and platformlayer. Cloud is a virtual environment, which don't exist physical hardware system but it can make such system where a number of system can be considered as live and live networking system. These days a single server has to handle the entire clients request but with a cloud a single server's burden gets low, we can assume many server systems in the virtual cloud environment.

Functions of IDS in cloud environment are:

- Analysing systems configuration and its accessibility.
- Checking or controlling activities of both the client and server.
- Integrating files with the detection results.
- Provide a brief summary about the alerts generated
- Creating log file of detections.

## 1.1 Basic layered architecture of cloud

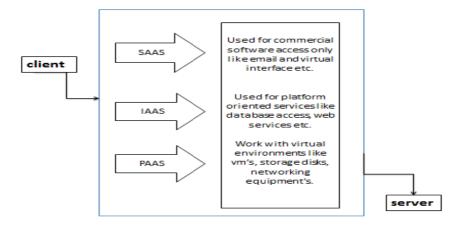

Fig. 1: Basic layers in cloud security.

There are three types of security services in cloud on the basis of their area.

• SAAS (software as a service): in these services a customer is not needed to manage the software, or use the software while it is not hosted byserver, clients depends on their host for any application torunSAAS service provider can use

security mode on his own destination and can deploy it for cloud customers at desired place.

 PAAS (platform as a service): this service is related to delivering all required security rules and resources to the customers, which they are needed to complete their task.in it, clients have no right to install or do change in given services, PAAS model helps in developing new applications, webinterfaces of those applications with categorising of those applications by providing versioning.

Also, PAAS model is not considered as portable, as one PAAS service designed for one cloud cannot be used by another cloud in the area.

• IAAS (infrastructure as a service): infrastructure is related to hardware structure of the security model.it works on the self-basis like where PAAS model and SAAS model are already existinglyworking it will not work there. GenerallyIAAS architecture is used for sharing of resources on the cloud network for cloud users only.so it reduces the cost on resources by deploying them in cloud for all clients. Clients need to pay only for those resources, which they neededto use only. They need not to cost for all available resources. This infrastructure system can be designed on the requirement basis, no any prior model can be fixed for all

## 2. Proposed Model

This proposed model breaks the IAAS infrastructure in admin and user's scenarios. Admin has some its own rights, user has some its rights. There are some important entities used in this model, which are described as follows.

#### 2.1 Admin (category)

This scenarios used for admin purposes, it can only be used by administrator for adding a category, deleting a category, subscribe some service to a client or unsubscribe services which are excitingly provided to a client.

#### 2.1.1Admin service manager

This will manage or control all the activities performed by administrator.it will control to whom accessing of rules is provided and up to which time extent it is available for them. Also checks for the availability of resources for the customer as per desire.

#### 2.2 User (category)

This part will deal with the users scenario's, and is only accessible to the user of the rules. Various clients of cloud environment can be considered as users. All the desired resources of user and to unsubscribe them comes in rights of a user

## 2.2.1 User manager

User manger will take control on all the requests, their fulfilment and next requirement of resources by the client.it will manage all the add, delete, unsubscribe, alert details of the requests.

# 2.3 Alerts (logs)

Whenever there is a detection an alert generated, it can be a message or an alarm. But technically there a log file generates by the system when any detection is performed by the network scanning software.

## 2.3.1 Alert manager

Alert manager will take care of the generated log files, summary of detections, possible threats by those summary, possible security strategies that can be applied on the detection. Alert manger detects all the log files, intrusions signature, and number of attack acmes in the path. The source and destination address of the log files is also scanned by alert manager.

## 2.4 Network scanning tool

There are a number of network scanners that are used these days example. Multithreaded IP, NMAP, NETBIOS, SNMP SCANNER with a modern interface etc. These scanning tools are used in any environment. These popular scanning tools are used to scan the server entities.it scans the servers IP addresses, the destination addresses of the packets with the port number.

#### 3. Virtual Machine Based Ids

VMware 9.0 is used as virtual machine in this proposal. On this virtual machine we install snort ids software; this will generate all the rule files of snort in PREDOC.rules files. All the snort rules are attached with CONFIGURE file. This virtual machine will be accessed through software WINSCP for accessing these snort rules.in this configuration file folder all the snort operations are defined in coded form like detecting, fetching, categorising etc.

#### 3.1 Web interface

In the web interface of cloud rule sets, there is a part for admin and another is for user. Admin have all the subscribe and unsubscribe facilities for all services in cloud. Only admin part can decide which services are heir for user and which are nonuser can only subscribe him for the services ticked by the admin. Niether he can delete the variable resources nor can he add new resources which are not in his subscription list.

Admin:
Add service
Delete service
Subscribe
Unsubscribe

User:
List of services
Add
Delete
Summary of attacks

Fig. 2: Admin and user scenarios.

There are add category, deletecategory, unsubscribecategory, subscribe category also. Diagram below is showing how all this will look like. Table showing available categories faces during monitoring

| Category  | Subscriptions | Unsubscriptions | Database signatures | <b>Detail about</b> |
|-----------|---------------|-----------------|---------------------|---------------------|
|           |               |                 | as rule counts      | detections          |
| inside    | Yes           | No              |                     |                     |
| attacks   |               |                 |                     |                     |
| Attack    | No            | Yes             |                     |                     |
| responses |               |                 |                     |                     |
| Action    | Yes           | No              |                     |                     |
| Detected  | Yes           | Yes             |                     |                     |
| packets   |               |                 |                     |                     |

Fig. 3: Category table.

#### 4. Conclusion

In this research paper,we reviewed the efficient model of security services for cloud users, in infrastructure as a service approach. Snort IDS implemented on Linux behave as a server and cloud environment through Virtual machines with different operating systems such as win 7, window server etc. we have developed a web interface using PHP having two scenarios of ADMIN and USER connected to database MYSQL. Here in this paper we are only monitoring the data transfer between different machines and the attacks while using web interfaces and design a web interface for them. Here this system component of the clod intrusion detection system is effective for memory saving and utilize same space for huge data packets again and again.

# 5. Future Scope

Furthermonitoring of huge data packets can be done with implementing this model. Cloud rule set can dividerules for our designed web interface in php.Admin will work for certain rules and user will work for another certain rules.

## References

- [1] Mahmoud Omar Al-Hoby," Intrusion Detection Management as a Service in Cloud Computing Environments" The Islamic University of Gaza Graduate Studies Deanship Faculty of Engineering Computer Engineering Department.
- [2] Gurudatt Kulkarni1, Ramesh Sutar 2 JayantGambhir, "CLOUD COMPUTING INFRASTRUCTURE AS SERVICE-AMAZON EC2", GurudattKulkarni, Ramesh Sutar. JayantGambhir/ International Journal of Engineering Research and Applications (IJERA) ISSN: 2248-9622 www.ijera.com Vol. 2, Issue 1, Jan-Feb 2012, pp.117-125.

278 Priyanka et al

[3] N. Ram Ganga Charan, S. TirupatiRao, Dr .P.V.S Srinivas," Deploying an Application on the Cloud" (IJACSA) International Journal of Advanced Computer Science and Applications, Vol. 2, No. 5, 2011.

- [4] 1\*Shafi'i Muhammad Abdulhamid, 2Muhammad ShafieAbdLatiff and 3Mohammed Bakri Bashir," On-Demand Grid Provisioning Using Cloud Infrastructures and Related Virtualization Tools: A Survey and Taxonomy "International Journal of Advanced Studies in Computer Science and Engineering IJASCSE, Volume 3, Issue 1, 2014.
- [5] Ms.Parag K. Shelke, Ms.SnehaSontakke, Dr. A. D. Gawande," Intrusion Detection System for Cloud Computing" International Journal of Scientific & Technology Research Volume 1, Issue 4, May 2012 ISSN 2277-8616